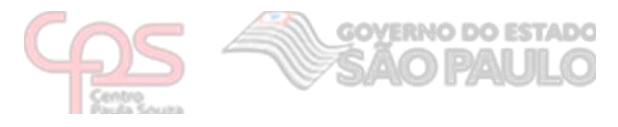

### **1. (METRÔ/SP 2012 - FCC - ANALISTA DESENVOLVIMENTO GESTÃO JÚNIOR - CIÊNCIAS DA COMPUTAÇÃO)**

Sobre sistemas de arquivos no Windows, considere:

- I. O sistema de arquivos NTFS oferece melhor segurança para os dados em discos rígidos e partições ou volumes que o sistema de arquivos FAT. Caso a partição esteja em FAT16 ou FAT32, no Windows Vista é possível convertê-la para NTFS.
- II. Depois de converter uma partição para NTFS não é possível convertê-la de volta. Para usar o sistema de arquivos FAT na partição novamente será necessário reformatar a partição, e isso apagará todos os dados nessa partição.
- III. Todas as versões de Windows aceitam o sistema de arquivos NTFS, FAT16 e FAT32, porém o compartilhamento de informações na versão NTFS possui mais níveis de acesso e opções de segurança, tornando esse modelo mais apropriado para uso profissional.

Está correto o que consta em

- **a)** I, II e III.
- **b)** I e II, apenas.
- **c)** I, apenas.
- **d)** II e III, apenas.
- **e)** III, apenas.
- **2.** (**FCC - 2012 - TRE-SP - Analista Judiciário - Análise de Sistemas)**

Assinale a alternativa INCORRETA:

**a)** O fato de transferir complexidade do software para o hardware confere à arquitetura CISC a capacidade de facilitar o trabalho do programador.

**b)** Peer-to-peer pode ser entendida como uma arquitetura tipicamente distribuída, tendo em vista seu objetivo de explorar recursos, tanto de hardware quanto de software, de um grande número de computadores para cumprimento de uma tarefa ou atividade.

**c)** O desempenho de um sistema de arquivos pode ser melhorado de várias maneiras, dentre as quais, a leitura antecipada e a colocação cuidadosa dos blocos de um arquivo próximos uns dos outros.

**d)** Determinar como um recurso é compartilhado é tarefa do sistema operacional, por meio do gerenciamento do tempo e do espaço.

**e)** O suporte a threads num sistema operacional tem como propósito permitir que um processo decomposto em vários threads seja executado em menos tempo.

### **3. (TCE/AP 2012 - FCC - ANALISTA DE CONTROLE EXTERNO - TECNOLOGIA DA INFORMAÇÃO)**

Na interação entre o sistema operacional e dispositivos de E/S:

**a)** o driver de dispositivo é o programa que faz a comunicação direta entre a CPU e o dispositivo, por meio de envio e recebimento de comandos.

**b)** um driver pode ser inserido no núcleo, por meio da execução do programa no espaço de usuário e, na sequência, do reinício do sistema operacional.

**c)** o driver, para ser usado, deve ser colocado dentro do sistema operacional para que seja executado em modo usuário.

**d)** tudo o que os sistemas operacionais vêm é a interface do controlador, que pode ser muito diferente da interface para o dispositivo.

**e)** a entrada e a saída podem ser realizadas de várias maneiras; na mais simples um programa de usuário emite uma chamada diretamente ao driver apropriado para iniciar o processo de E/S.

- **4.** Se eu quiser renomear o diretório trabalho no drive C: para jobs, qual o comando que eu deveria utilizar ?
	- **a)** MOVE C:\jobs C:\trabalho.
	- **b)** MOVE C:\trabalho C:\jobs.
	- **c)** RENOMEAR C:\trabalho C:\jobs.
	- **d)** RENOMEAR C:\trabalho C:\jobs.
	- **e)** RENAME C:\jobs C:\trabalho

**(QUESTÃO ANULADA)**

**5. (Prova: FGV - 2013 - FBN - Assistente Administrativo)**

No Windows 7, um funcionário da Biblioteca Nacional apagou o arquivo NORMAS.PDF da pasta LEGISI.AÇÃO no disco local C, o que resultou na transferência desse arquivo para a Lixeira. Mais tarde, esse funcionário recuperou o arquivo, o que resultou

no retorno à situação anterior, Para isso, ele executou os procedimentos a seguir.

- I. Acessou a Lixeira e selecionou o arquivo deletado;
- II. Clicou no botão direito do mouse, o que fez com que o sistema mostrasse uma janela de diálogo na tela do monitor de vídeo;

III. Para finalizar, ele clicou no botão esquerdo do mouse em uma das opções mostradas nessa janela. A opção escolhida na janela foi:

- **a)** Recortar.
- **b)** Retornar.
- **c)** Restaurar.
- **d)** Recuperar.
- **e)** Nda.
- **6. (Prova: ESAF - 2012 - MF - Assistente Técnico – Administrativo; Disciplina: Noções de Informática | Assuntos: Windows 7;)**

O sistema operacional Windows 7 da Microsoft está disponível em 5 versões. A mais simples delas é a

- **a)** Starter.
- **b)** Home Premium.
- **c)** Home Basic.
- **d)** Beginner.
- **e)** Home zero.
- **7. (Prova: VUNESP - 2012 - SEJUS-ES - Médico – Psiquiatria)**

Assinale a alternativa que contém o recurso usado pelo MS-Windows 7 para mantê-lo sempre atualizado.

- **a)** Modo de Segurança.
- **b)** Windows Update.
- **c)** Atualização Simplificada.
- **d)** Windows Center.
- **e)** Windows Manager.
- **8.** Um usuário tem 5 aplicativos abertos em seu desktop; IExplorer, Ms-Excell, Ms-Word, Windows média player e Outlook express. Para navegar entre estes aplicativos, que combinação de teclas, entre as abaixo listadas, ele deve usar?
	- **a)** Alt+tab.
	- **b)** Crtl+Alt+del.
	- **c)** Crtl+f6.
- **d)** Alt+Shift+del.
- **e)** Esc+del.
- **9.** No Ms-Windows , para navegar entre as janelas dos programas abertos diretamente (sem caixa de diálogo), podemos usar a combinação das teclas:
	- **a)** Alt+Tab.
	- **b)** Crtl+Alt+ Del.
	- **c)** F1+del.
	- **d)** F5+Esc.
	- **e)** Alt+Esc.
- **10.** No console do sistema operacional Linux, alguns comandos permitem executar operações com arquivos e diretórios do disco. Os comandos utilizados para criar, acessar e remover um diretório vazio são, respectivamente:
	- **a)** pwd, mv e rm.
	- **b)** md, ls e rm.
	- **c)** mkdir, cd e rmdir.
	- **d)** cdir, lsdir e erase.
	- **e)** md, cd e rd.
- **11.** Marque a alternativa que indica o comando que deverá ser usado para listar os processos que estão parados ou executando em segundo plano, em um computador com o sistema operacional Linux:
	- **a)** fg.
	- **b)** history.
	- **c)** grep.
	- **d)** jobs.
	- **e)** &.
- **12.** No Linux, o comando grep -v -i sh /etc/passwd irá exibir:

**a)** Todas as linhas do arquivo /etc/passwd que tenham as strings sh, SH, Sh, sH.

**b)** Todas as linhas do arquivo /etc/passwd que não tenham as strings sh apenas.

**c)** Todas as linhas do arquivo /etc/passwd que não tenham as strings sh, SH, Sh, sH.

**d)** Apenas a contagem das linhas que tenham a string sh.

**e)** Apenas a contagem das linhas que não tenham a string sh.

- 13. O Linux é um sistema "multiprogramado". A partir dessa afirmativa, podemos entender que no Linux:
	- **a)** Vários programas residem em um disco virtual.

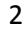

**b)** Vários programas podem acessar, ao mesmo tempo, uma área de memória.

**c)** Todos os usuários podem usar todos os programas que forem instalados pelo root.

**d)** Os processos podem fazer swap-out, mas não podem fazer swap-in.

**e)** Muitos processos independentes podem ser executados ao mesmo tempo.

- **14.** Há em um desktop Linux um arquivo chamado testa \_permissão.txt cujas permissões inicialmente são: rwxrwxrwx. Qual o resultado da execução dos comando ls -l testa\_permissão.txt após o comando chmod 751 testa\_permissão.txt: (OBS: Sobre o comando ls –l considere apenas as permissões).
	- **a)** -rwxr-x- -x.
	- **b)** -rwx-wx-w-.
	- **c)** -rwx—xr-x.
	- **d)** -rwx-w—w-.
	- **e)** -rwxrwx-wx.
- **15.** Conforme os comandos do MS-DOS abaixo, associe as duas colunas com o correspondente no sistema operacional Linux.

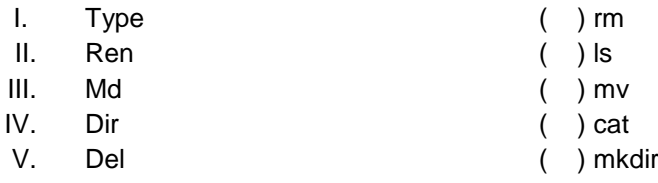

- **a)** V, III, II, IV e I
- **b)** I, IV, II, V e III
- **c)** I, III, IV, II e V
- **d)** V, IV, II, I e III
- **e)** III, IV, II, V e I
- **16.** Distribuição Linux é um sistema operacional Unix-like, incluindo o kernel Linux e outros softwares de aplicação, formando um conjunto. Distribuições (ou ―distros‖) podem ser mantidas por organizações comerciais ou por projetos comunitários. São exemplos de distribuições Linux:
	- **a)** Ubuntu, Kuruming.
	- **b)** Mandritt, SUSE.
	- **c)** Red Hat, Knopfull.
	- **d)** Gentuk, Ubuntu.
	- **e)** Debian, Fedora.
- **17.** Um sistema operacional é formado por um conjunto de programas cuja função é gerenciar os recursos do sistema computacional, fornecendo uma interface entre o computador e o usuário. Quando o computador é ligado ocorre o carregamento

do Sistema Operacional, que está normalmente.I, para..II.

Completa corretamente as lacunas I e II, respectivamente:

- **a)** no HD a memória RAM.
- **b)** na memória Cache a memória RAM.
- **c)** em CD a memória ROM.
- **d)** m DVD na memória Cache.
- **e)** no disco rígido a memória Cache.
- **18.** A finalidade do DHCP (*Dynamic Host Confguration Protocol*) é fornecer um endereço IP, a máscara de

*a)* sub-rede, um endereço MAC e o endereço do *gateway.*

**b)** rede, um endereço MAC e o endereço do servidor DNS.

**c)** sub-rede, o endereço do servidor DNS e o endereço do *gateway.*

- **d)** sub-rede, o endereço do servidor *web* e o endereço do *gateway.*
- **e)** rede, o endereço do servidor *web* e o endereço do *gateway.*
- **19.** (ESPP 2013 [COBRA Tecnologia S-A \(BB\) -](https://www.aprovaconcursos.com.br/questoes-de-concurso/prova/espp-2013-cobra-tecnologia-s-a-bb-analista-de-operacoes-suporte-data-center) [Analista de Operações -](https://www.aprovaconcursos.com.br/questoes-de-concurso/prova/espp-2013-cobra-tecnologia-s-a-bb-analista-de-operacoes-suporte-data-center) Suporte - Data Center). O diretório raiz de um Sistema LINUX é composto por vários diretórios. Qual o diretório abaixo que possui os arquivos executáveis de comando essenciais pertencentes ao sistema e que são usados com frequência:
	- **a)** /boot
	- **b)** /etc
	- **c)** /home
	- **d)** /bin
	- **e)** /var
- **20. (ESPP - 2013 - [COBRA Tecnologia S-A \(BB\)](https://www.aprovaconcursos.com.br/questoes-de-concurso/prova/espp-2013-cobra-tecnologia-s-a-bb-analista-de-operacoes-suporte-data-center) - [Analista de Operações -](https://www.aprovaconcursos.com.br/questoes-de-concurso/prova/espp-2013-cobra-tecnologia-s-a-bb-analista-de-operacoes-suporte-data-center) Suporte - Data Center).** Um dos componentes chave da computação nas nuvens é:
	- **a)** Gerenciamento eletrônico de documentos.
	- **b)** Business value.
	- **c)** E-business.
	- **d)** Virtualização.
	- **e)** Todas alternativas estão erradas
- **21. (ESPP - 2013 - [COBRA Tecnologia S-A \(BB\) -](https://www.aprovaconcursos.com.br/questoes-de-concurso/prova/espp-2013-cobra-tecnologia-s-a-bb-analista-de-operacoes-suporte-data-center) [Analista de Operações -](https://www.aprovaconcursos.com.br/questoes-de-concurso/prova/espp-2013-cobra-tecnologia-s-a-bb-analista-de-operacoes-suporte-data-center) Suporte - Data Center)** .Num ambiente LINUX qual comando abaixo permitiria que o administrador incluísse um novo usuário:

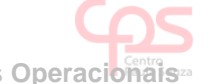

- **a)** Useradd.
- **b)** Logname.
- **c)** Addname.
- **d)** Users.
- **e)** Addusuario
- **22. (ESPP - 2013 - [COBRA Tecnologia S-A \(BB\) -](https://www.aprovaconcursos.com.br/questoes-de-concurso/prova/espp-2013-cobra-tecnologia-s-a-bb-analista-de-operacoes-suporte-data-center) [Analista de Operações -](https://www.aprovaconcursos.com.br/questoes-de-concurso/prova/espp-2013-cobra-tecnologia-s-a-bb-analista-de-operacoes-suporte-data-center) Suporte - Data Center).** A solução da Microsoft como plataforma de mensagens que oferece e-mail, programação e ferramentas para aplicativos de serviço de mensagem e colaboração personalizados é o:
	- **a)** Mail Application server.
	- **b)** Operations Manager Mail.
	- **c)** System Center Mail.
	- **d)**Exchange server.
	- **e)** Windows Server
- **23.** Referente aos principais comandos do Linux, identifique a alternativa que relaciona adequadamente as duas colunas abaixo:
	- (i) w (A) lista o conteúdo de um diretório
	- (ii) ls (B) apaga arquivo
	- (iii) rm (C) mostra usuários logados no sistema
	- a)  $(i)(A) (ii)(B) (iii)(C)$
	- b) (i)(C) (ii)(A) (iii)(B)
	- c)  $(i)(B) (ii)(A) (iii)(C)$
	- d) (i)(B) (ii)(C) (iii)(A)
	- e) (i)(C) (ii)(B) (iii)(A)
- **24. (FCC - 2010 - MPE-RN - Analista de Tecnologia da Informação - Engenharia de Software). NÃO** se trata de um sistema operacional utilizável em redes de computadores:
	- **a)** Linux Red Hat.
	- **b)** Windows NT.
	- **c)** Unix.
	- **d)** Novell Netware.
	- **e)** Ethernet.

**a)** Permitir aos programas armazenar e obter informações.

**b)** Controlar o fluxo de dados entre os componentes do computador.

**c)** Responder a erros e a pedidos do usuário.

**d)** Impor escalonamento entre programas que solicitam recursos.

**e)** Gerenciar apenas a base de dados.

### **26. (FCC - 2010 - MPE-RN - Analista de Tecnologia da Informação - Suporte Técnico).**

Em termos de suítes de aplicativos para escritório existem vários produtos multiplataforma, que podem ser distribuídos para Windows, Linux, Unix, Solaris e Mac OS X. É correto afirmar que fazem parte desse grupo:

**a)** BrOffice.org, Microsoft Office e OpenOffice.org.

- **b)** OpenOffice.org e BrOffice.org.
- **c)** Microsoft Office, StarOffice e OpenOffice.org.
- **d)** StarOffice, BrOffice.org e Microsoft Office.
- **e)** Microsoft Office e StarOffice.

**27.** Relacione a coluna 1 com a coluna 2

# Coluna 1 Coluna 2

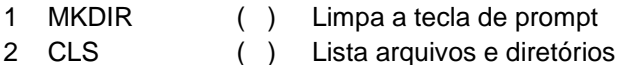

- 
- 
- 3 EDIT ( ) Criar um diretório
	-
- 4 DIR ( ) Apaga um arquivo
- 5 DEL ( ) Editor de texto
	-
- **a)** 1;3;4;2;5 **b)** 4;5;3;1;2
- **c)** 3;1;2;4;5
- **d)** 5;1;3;2;4
- **e)** 2;4;1;5;3

### **28. (Ministério da fazenda 2012 - ESAF - assistente técnico administrativo)**

A microsoft permite que os arquivos do Word, Excel, PowerPoint e OneNote da suíte Office 2010 sejam armazenados na Web, tornando possível que os arquivos sejam acessados, exibidos, editados e compartilhados de qualquer lugar. A solução que viabiliza isto é a

- **a)** Microsoft Office Web Apps.
- **b)** Microsoft Online Web PPT Files.
- **c)** Microsoft Internet Explorer.
- **d)** Microsoft Windows Office for Web.
- **e)** Microsoft Office Intranet System.

# **29. (FCC - 2010 - TRF - 4ª REGIÃO - Técnico Judiciário - Operação de Computador)**

O sistema operacional precisa apresentar a cada usuário uma interface que aceita, interpreta e, então, executa comandos ou programas do usuário. Essa interface é:

- **a)** UNIX.
- **b)** DOS.
- **c)** Windows
- **d)** SHELL.
- **e)** SUN.

### **30. (COVEST-COPSET - 2010 - UFPE - Analista de Tecnologia da Informação)**

Em relação a sistemas operacionais multitarefas, qual sistema operacional **NÃO** é multitarefa com preempção?

- **a)** Unix
- **b)** Linux
- **c)** OpenBSD
- **d)** MS-DOS
- **e)** Windows 98

# **31. (CESPE - 2010 - TRE-MT - Técnico Judiciário - Operação de Computador).**

A respeito de características dos sistemas operacionais Windows e Linux, assinale a opção correta.

**a)** No Windows, a pasta Meus documentos fica localizada em C:\Documents and Settings\usuario\Meus Documentos, por padrão. Esse caminho não pode ser alterado, por ser um requerimento de configuração do sistema operacional.

**b)** No Linux, os links, que podem ser absolutos ou simbólicos, são arquivos utilizados para fazer referência a um outro arquivo localizado em local diferente. Os links absolutos fazem referência ao arquivo por meio de seu endereço lógico no disco ou na memória; os simbólicos fazem referência ao arquivo por meio do seu endereço físico no disco rígido ou na memória.

**c)** Um disco pode ser dividido em até 4 partições. Uma partição pode ser primária ou estendida. Não **d)** No Windows, se as pastas Minhas músicas e Minhas figuras forem apagadas, o Windows não as recria, a menos que seja executado o comando regsvr32 mydocs.dll.

**e)** No Linux, os arquivos regulares podem ser do tipo binário ou do tipo texto

- **32.** Diversos programas e empresas oferecem o serviço de armazenamento de dados em nuvem. A maior parte dos provedores oferecem pacotes gratuitos, com capacidade de armazenamento reduzida, mas suficiente para um usuário comum, Quais são essas empresas:
	- **a)** [iCloud,](http://www.icloud.com/) [GoogleDocs,](http://www.docs.google.com/) [Youtube](http://www.youtube.com/) e [DropBox](http://www.dropbox.com/)
	- **b)** [DropBox,](http://www.dropbox.com/) Android, Linux e Windows
	- **c)** [GoogleDocs,](http://www.docs.google.com/) [DropBox,](http://www.dropbox.com/) Play Store e Hangouts
	- **d)** Youtube, Waze, Drive e Windows
	- **e)** [iCloud,](http://www.icloud.com/) Drive, Windows e Linux.
- **33. (FMP-RS - 2013 - MPE-AC - Analista - Tecnologia da Informação).**

Com relação às ferramentas e aos recursos disponíveis na Internet, assinale a alternativa que contém uma afirmação **INCORRETA**.

**a)** Webmail é uma interface da World Wide Web que permite ao utilizador ler e escrever email usando um navegador (browser).

**b)** Computação na nuvem (Cloud) é o tipo de computação usada pelos bancos quando estes utilizam satélites.

**c)** O Google Search é um serviço da empresa Google com o qual é possível fazer pesquisas na internet sobre qualquer tipo de assunto ou conteúdo, buscando textos ou imagens.

**d)** Fórum de discussão é uma ferramenta para páginas de Internet destinada a promover debates mediante mensagens publicadas abordando uma mesma questão.

**e)** Outlook Express e Mozilla Thunderbird são programas instalados na máquina do usuário com a finalidade de gerenciar mensagens de correio eletrônico (E-mails) recebendo-os, enviando-os, apagando-os ou armazenando-os.

**34. (FMP-RS - 2013 - MPE-AC - Analista - Tecnologia da Informação).** No sistema operacional MS-Windows o botão direito do mouse (considerando instalação padrão para destros) permite que se façam diversas operações com arquivos ou pastas sobre o qual está clicado. Qual das afirmações abaixo está INCORRETA com relação ao uso das opções disponíveis no botão direito?

**a)** A opção Renomear permite que se digite sobre o nome do arquivo ou da pasta, um novo nome desejado.

**b)** A opção Recortar permite que se retire o arquivo ou a pasta de um lugar para depois se colocar noutro.

**c)** A opção Criar atalho faz uma cópia de um arquivo ou de uma pasta em outro local.

**d)** A opção Copiar permite que se crie uma cópia idêntica do arquivo em outro local, mantendo o original.

**e)** A opção Excluir retira o arquivo ou a pasta de onde estiver e envia para a Lixeira.

**35. (FMP-RS - 2013 - MPE-AC - Analista - Tecnologia da Informação).** Com relação ao Firewall do Windows assinale a

alternativa correta.

**a)** O Firewall do Windows executa as mesmas tarefas de um antivírus, sendo equivalente a este, porém já vem embutido no Windows.

**b)** O Firewall do Windows, entre outras funções, protege as portas e janelas contra a invasão de intrusos e deve trabalhar junto com um programa antivírus para adequada proteção.

**c)** O Firewall do Windows, entre outras funções, protege as portas e janelas contra a invasão de intrusos e não necessita trabalhar junto com um programa antivírus para adequada proteção.

**d)** O Firewall do Windows difere de um antivírus porque, enquanto o primeiro protege contra qualquer vírus que se instale no computador, o segundo protege as portas e janelas contra invasão de intrusos.

**e)** O Firewall do Windows pode ser dispensado se for usado o Windows Defender (também chamado de Windows Spyware em algumas versões)Parte superior do formulário

**36. (TCE/SP 2012 - FCC - AUXILIAR DE FISCALIZAÇÃO FINANCEIRA II )**

No sistema operacional Windows 7, o programa de linha de comando IPConfig pode exibir valores de configuração de rede atuais de TCP/IP, atualizar ou liberar concessões alocadas do protocolo DHCP e exibir, registrar ou liberar nomes DNS. O parâmetro utilizado por este programa para efetuar a renovação do endereçamento IP é

- **a)** /resetip.
- **b)** /release.
- **c)** /renew.
- **d)** /flush.
- **e)** /fluship.
- **37. (TJ/RO 2012 - CESPE\_ME - ANALISTA JUDICIÁRIO - ANALISTA DE SISTEMAS/ SUPORTE )**

Assinale a opção que descreve corretamente o recurso Vmotion do Vmware.

**a)** Mover em tempo real uma máquina virtual de um servidor físico para outro, sem interromper o funcionamento da máquina virtual.

**b)** Prover recuperação de falhas em caso de interrupção do funcionamento de uma aplicação.

**c)** Gerenciar todos os hosts físicos em uma única interface de gerenciamento.

**d)** Manter a replicação de dados para outros servidores secundários.

**e)** Gerenciar o armazenamento distribuído dos dados e movimentá-los de acordo com a disponibilidade de armazenamento da storage.

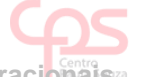

**38. (LIQUIGÁS 2012 - CESGRANRIO - PROFISSIONAL JÚNIOR - TECNOLOGIA DA INFORMAÇÃO - ANÁLISE DE INFRAESTRUTURA).**

A paravirtualização é uma solução alternativa para quando ocorrem problemas de desempenho da virtualização total. Para possibilitar esse tipo de virtualização,

**a)** apenas os programas aplicativos executados no sistema convidado devem ser modificados para chamarem a máquina virtual sempre que forem executar uma instrução privilegiada.

**b)** apenas o sistema convidado deve ser modificado para chamar a máquina virtual sempre que for executar uma instrução privilegiada.

**c)** o sistema convidado e os programas aplicativos que nele são executados devem ser modificados para chamarem a máquina virtual sempre que forem executar uma instrução privilegiada.

**d)** o sistema convidado e os programas aplicativos nele executados não devem ser modificados, por isso não precisam chamar a máquina virtual quando forem executar uma instrução privilegiada.

**e)** o sistema convidado deve utilizar a virtualização total, já os programas nele executados devem utilizar a paravirtualização.

### **39. (CGU 2012 - ESAF - TECNOLOGIA DA INFORMAÇÃO/INFRAESTRUTURA DE TI)**

A Virtualização pode ser classificada em três tipos na arquitetura x86:

**a)** Virtualização total, Paravirtualização, Virtualização assistida pelo hardware.

**b)** Virtualização abrangente, Metavirtualização, Virtualização assistida pelo software.

**c)** Virtualização assistida pelo sistema operacional, Metavirtualização, Virtualização assistida pelo hardware.

**d)** Virtualização total, hipervirtualização, Virtualização de translação binária.

**e)** Virtualização assistida pelo sistema operacional, hipervirtualização, Virtualização assistida pela máquina virtual.

#### **40. (TRT 22ª 2010 - FCC - ANALISTA JUDICIÁRIO - TECNOLOGIA DA INFORMAÇÃO).**

O sistema operacional é responsável por uma ou mais das seguintes atividades relacionadas ao gerenciamento de disco:

(I) - Gerenciamento do espaço livre.

(II) - Alocação do armazenamento.

(III) - Interpretação de comandos.

(IV) - Escalonamento do disco.

Está correto o que se afirma em

**a)** I, II e III, apenas.

- **b)** I, III e IV, apenas.
- **c)** I, II e IV, apenas.
- **d)** II, III e IV, apenas.
- **e)** I, II, III e IV.

### **41. (Assistente de Gestão - Assistente de Informática - CELG-GT – 2014)**

A tradução de nomes de domínios para endereços IP é realizada por servidores denominados:

- **a)** POP3
- **b)** DNS
- **c)** SSH
- **d)** SMTP
- **e)** FTP

### **42. (FCC - 2010 - MPE-RN - Analista de Tecnologia da Informação - Suporte Técnico).**

Se no computador, além do Windows XP, houver um ou mais sistemas operacionais instalados, o Windows XP é capaz de definir o sistema operacional padrão de inicialização. Isso pode ser feito no Painel de Controle, opção:

- **a)** Sistema, guia Restauração do Sistema.
- **b)** Ferramentas Administrativas, guia Restauração do Sistema.
- **c)** Ferramentas Administrativas, guia Inicialização e Restauração.
- **d)** Geral, guia Gerenciamento do Computador.
- **e)** Sistema, guia Avançado.

# **43. (FCC - 2010 - MPE-RN - Analista de Tecnologia da Informação - Suporte Técnico)**

Considere as permissões de acesso ao arquivo no GNU/Linux abaixo:

-r-xrwxr-x 1 jose user 8192 apr 4 13:00 demanda

Na avaliação das permissões exibidas, é correto afirmar que

- **a)** O dono do arquivo tem permissão para ler e executar o arquivo, não podendo modificá-lo ou apagá-lo.
- **b)** Os usuários que pertencem ao grupo user têm permissão para ler e executar o arquivo, não podendo modificá-lo ou apagá-lo.
- **c)** Os usuários que não são donos do arquivo demanda e que não pertencem ao grupo user têm permissão apenas para ver o conteúdo do arquivo.
- **d)** José, que é o dono do arquivo, tem permissão para ler, gravar e executar o arquivo demanda.
- **e)** O dono do arquivo pode ler, gravar e executar o arquivo, os usuários do grupo user podem ler e executar o arquivo, apenas, e os demais usuários podem apenas ler o conteúdo do arquivo demanda.

### **44. (FCC - 2010 - MPE-RN - Analista de Tecnologia da Informação - Suporte Técnico)**

Na implementação de uma solução de backup, a escolha e o ajuste das estratégias de backup são fundamentais na obtenção de um sistema eficaz. Nesse contexto, considere:

- I. Os recursos de armazenamento, quando encarados sob o ponto de vista da sua integridade e necessidade de proteção devem assegurar que informações, mesmo aquelas com baixa taxa de consulta e com razoável grau de desatualização, sejam integradas ao conjunto de dados de um sistema de backup otimizado.
- II. A escolha criteriosa do que deve ser protegido leva em conta não a classificação da informação sempre nos mesmos padrões, mas sim a otimização do tempo para a operação de backup, volume de dados a armazenar e congestionamento da rede, entre outros fatores.
- III. A periodicidade das operações de backup está intimamente ligada à taxa de crescimento da informação e ao esforço que é necessário despender para repor a informação, desde a última operação de backup. Nesse sentido, um backup semanal pode ser suficientemente

aplicado em sistemas de aquisição em tempo real ou a processamentos de dados relativos a eventos únicos.

IV. Do ponto de vista da escalabilidade, uma solução de backup deve ser dimensionada de acordo com a medida da previsão de crescimento dos sistemas e do ambiente em que ela se insere. Por outro lado, em termos de sistema protegido, a janela dedicada ao backup é definida pelo tempo que um sistema fica dedicado exclusivamente à operação de backup, levando em conta a paralisação total ou parcial dos seus serviços.

Está correto o que se afirma APENAS em

- **a)** I e II.
- **b)** I e III.
- **c)** II e III.
- **d)** II e IV.
- **e)** III e IV.
- **45.** No Linux, existe certa padronização nos nomes dos diretórios na raiz em relação aos seus conteúdos. Segundo essa padronização, o diretório
	- **a)** /bin é usado para os arquivos de configuração do sistema e dos aplicativos.
	- **b)** /etc é usado para os arquivos binários (programas executáveis), normalmente exclusivos do root.
	- **c)** /usr/src é usado para o código fonte de utilitários. Também pode ser usado o /user/source.
	- **d)** /usr/local é usado para a criação de subdiretórios dos usuários.
	- **e)** /var é usado para a definição de dispositivos de memória.
- **46**. O artigo 8º da Lei 12.527/2011 determina que é dever dos órgãos e entidades públicas promover, independentemente de requerimentos, a divulgação em local de fácil acesso, no âmbito de suas competências, de informações de interesse coletivo ou geral por eles produzidas ou custodiadas e determina, dentre outras, que na divulgação das informações a que se refere o **caput**, deverão constar, no mínimo:
	- I registro das competências e estrutura organizacional, endereços e telefones das respectivas unidades e horários de atendimento ao público;

- II Informações sobre licitações e contratos, salvo aqueles ligados ao Poder Judiciário;
- III registros de quaisquer repasses ou transferências de recursos financeiros;
- IV Dados de todos os funcionários lotados na respectiva unidade, com exceção dos ligados á área de segurança nacional;
- V registros das despesas;
- VI informações concernentes a procedimentos licitatórios, inclusive os respectivos editais e resultados, bem como a todos os contratos celebrados;

Considerando o correto teor da Lei, responda:

- **a)** Apenas as alternativas I e II estão corretas
- **b)** Apenas as alternativas V e VI estão corretas
- **c)** Apenas as alternativas I, III, V e VI estão corretas
- **d)** Apenas as alternativas I, II, III e IV estão corretas
- **e)** Apenas a alternativa VI está incorreta
- **47.** Assinale a alternativa que apresenta quais sanções poderão estar sujeitas à pessoa física ou entidade privada que detiver documentos, dados e informações em virtude de vínculo de qualquer natureza com o poder público e deixar de observar o disposto na Lei Federal nº 12.527/2011 (Lei de acesso à informação), e no Decreto Estadual nº 58.052/2012.
	- **a)** Multa e rescisão do vínculo com o Poder Público, apenas.
	- **b)** Advertência, multa e declaração de inidoneidade para licitar ou contratar com a Administração Pública Estadual, apenas.
	- **c)** Suspensão definitiva de participar em licitação e impedimento de contratar com a Administração Pública Estadual, e declaração de inidoneidade para licitar ou contratar com a Administração Pública Estadual.
	- **d)** Advertência, multa, rescisão do vínculo com o Poder Público, declaração de inidoneidade para licitar ou contratar com a Administração Pública Estadual, até que seja promovida a reabilitação perante a própria autoridade que aplicou a penalidade e suspensão temporária

de participar em licitação e impedimento de contratar com a Administração Pública Estadual por prazo não superior a 2 anos.

- **e)** Suspensão temporária de participar em licitação e impedimento de contratar com a Administração Pública Estadual por prazo não superior a 5 anos, multa e declaração de inidoneidade para licitar ou contratar com a Administração Pública Estadual, sem exclusão da apuração de crime com pena de detenção de até 01(um) ano.
- **48.** A política de acesso atual, determinada pela Lei 12.527 de 18 de novembro de 2011, pretende assegurar o direito fundamental de acesso à informação por meio das seguintes diretrizes:
	- I observância da publicidade como preceito geral e do sigilo como exceção;
	- II utilização dos meios de comunicação viabilizados pela tecnologia da informação;
	- III desenvolvimento do controle social da administração privada.

São verdadeiras as diretrizes:

- **a)** I, II e III
- **b)** I e II
- **c)** I e IIII
- **d)** II e III
- **e)** Apenas I
- **49.** Para os efeitos da Lei de Acesso à Informação (12.527 de 18/11/2011), o conjunto de ações referentes à produção, recepção, classificação, utilização, acesso, reprodução, transporte, transmissão, distribuição, arquivamento, armazenamento, eliminação, avaliação, destinação ou controle da informação, considera-se:
	- **a)** gestão da informação.
	- **b)** gestão de documentos.
	- **c)** gestão de acervos.
	- **d)** tratamento da informação.
	- **e)** tratamento do conhecimento.
- **50.** O direito fundamental de acesso a documentos, dados e informações previsto no Decreto Lei 58.052/2012, prevê, entre outros, que será assegurado mediante:

I – requerimento fundamentado em razões e motivos, sendo assegurado ao Poder Publico a negativa se houver receio de danos;

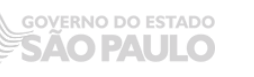

II - observância da publicidade como preceito geral e do sigilo como exceção;

III - divulgação de informações de interesse público, independentemente de solicitações;

IV- a advertência de que é vedada a disponibilização em meios de comunicação em massa;

São verdadeiras:

- **a)** I e IV
- **b)** Somente a I
- **c)** Somente a IV
- **d)** Nenhumas das alternativas são verdadeiras
- **e)** II e III

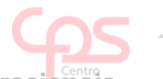

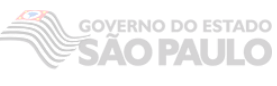